## SAP ABAP table RMPS\_PRPRTY\_VALUE\_CODE\_SPEC {PropertyValueCodeSpecification}

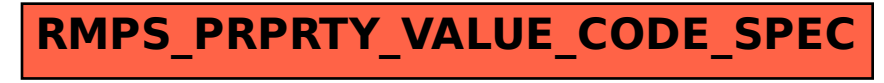